# Survey Monkey Apply! Training 2020

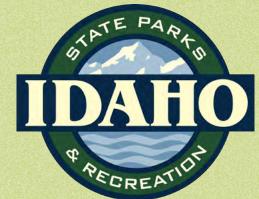

## Let's begin – Idaho.smapply.io

https://idaho.smapply.io/

(÷

クー 🔒 🖒 🚺 Idaho Parks and Recreation - H... 🭊 ViewAll

ldaho Department of Parks ... 🛪 📑

Log In

Register

σx

命 ☆ 戀 🤒

0 -

3:02 PM

9/1/2020

-

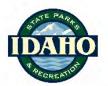

Idaho Department of Parks and Recreation

State and Federal Grant Program

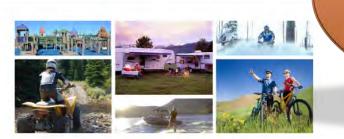

If you set up an account in FluidReview you STILL HAVE an account in the new site! All your information was transferred over.

#### Welcome to Idaho's recreational grant opportunities!

The Idaho Department of Parks and Recreation provides a variety of funding programs and grants to government entities in Idaho for the provision of equipment and for the creation and renovation of outdoor recreational facilities. For more information about individual grant programs please refer to the links in the resource section of this page. Our programs include the following opportunities:

Recreation Vehicle Program Waterways Improvement Fund Off-Road Motor Vehicle Fund Recreational Road & Bridge Fund Motorbike Fund Cutthroat License Plate Fund Mountain Bike License Plate Fund Recreational Trails Program

# To Register

## TO LOG IN

| Create your SurveyMonkey App × +                     | - Ø X                                      | 😵 Log in - Idaho Department of Par 🗙 🕂               | - 6 X                                                    |
|------------------------------------------------------|--------------------------------------------|------------------------------------------------------|----------------------------------------------------------|
| ← → C                                                | ् ☆ 😝 :                                    | ← → C                                                | ९ 🖈 😝 :                                                  |
| K Return to Idaho Department of Parks and Recreation | Already have a SurveyMonkey Apply account? | K Return to Idaho Department of Parks and Recreation | Don't have a SurveyMonkey Apply account? <b>REGISTER</b> |
| <b>ф</b> А                                           | pply.                                      |                                                      |                                                          |
| Register for an ap                                   |                                            | Log in v                                             | vith                                                     |
|                                                      |                                            | f y                                                  | G                                                        |
| Registe                                              | r with                                     | OR                                                   |                                                          |
| 4                                                    | G                                          | Email                                                |                                                          |
| OR                                                   |                                            |                                                      |                                                          |
| OK OK                                                |                                            | Password                                             |                                                          |
| First name                                           | Last name                                  |                                                      | 0                                                        |
|                                                      |                                            |                                                      | Forgot your password?                                    |
| Email                                                |                                            | LOGI                                                 | N                                                        |
| Password                                             |                                            |                                                      |                                                          |
| Passworu                                             |                                            |                                                      |                                                          |

IDAHO.SMAPPLY.IO

If you had an account with FluidReview you are already in the system!!! Do not register again.

If you try to log in to the old system it will redirect you to the correct URL.

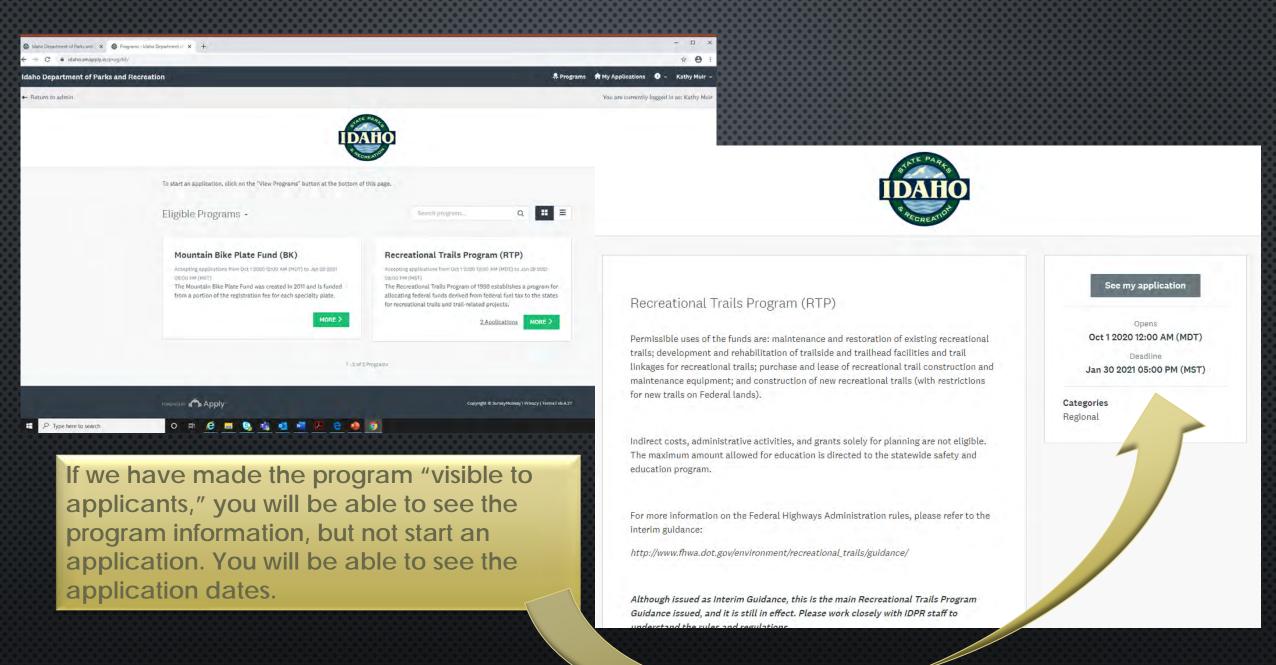

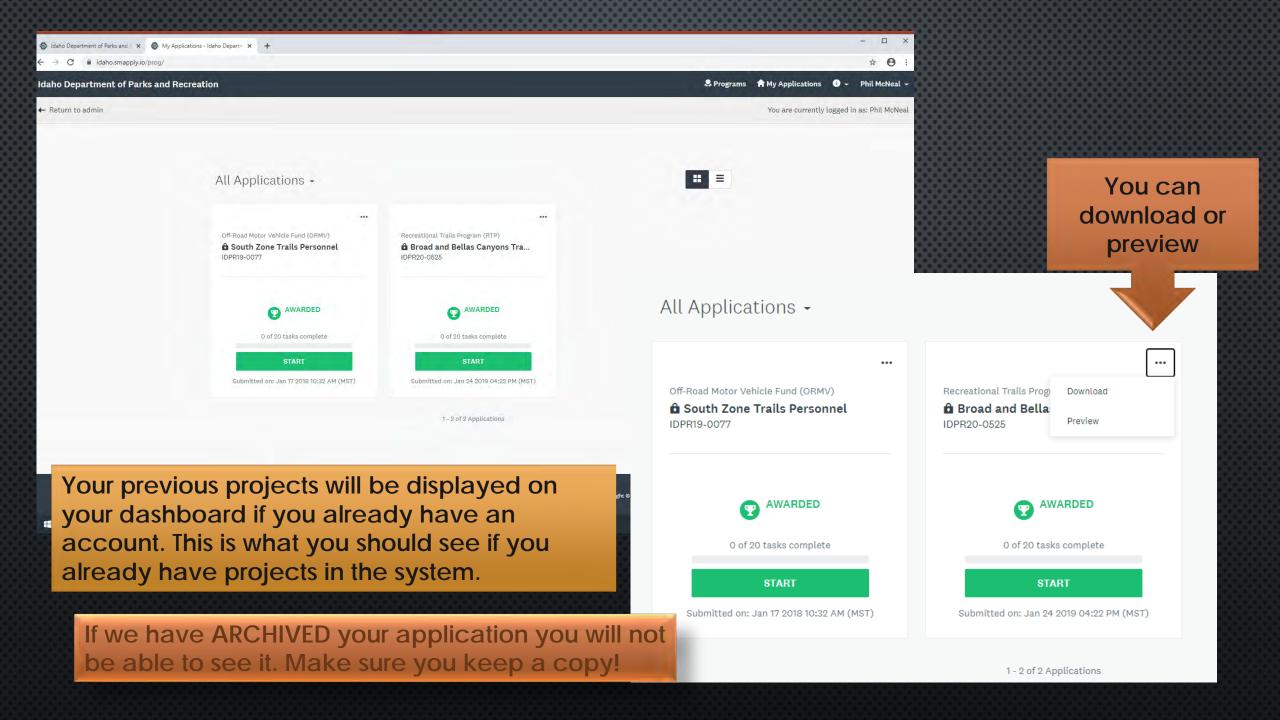

## APPLICANT DASHBOARD

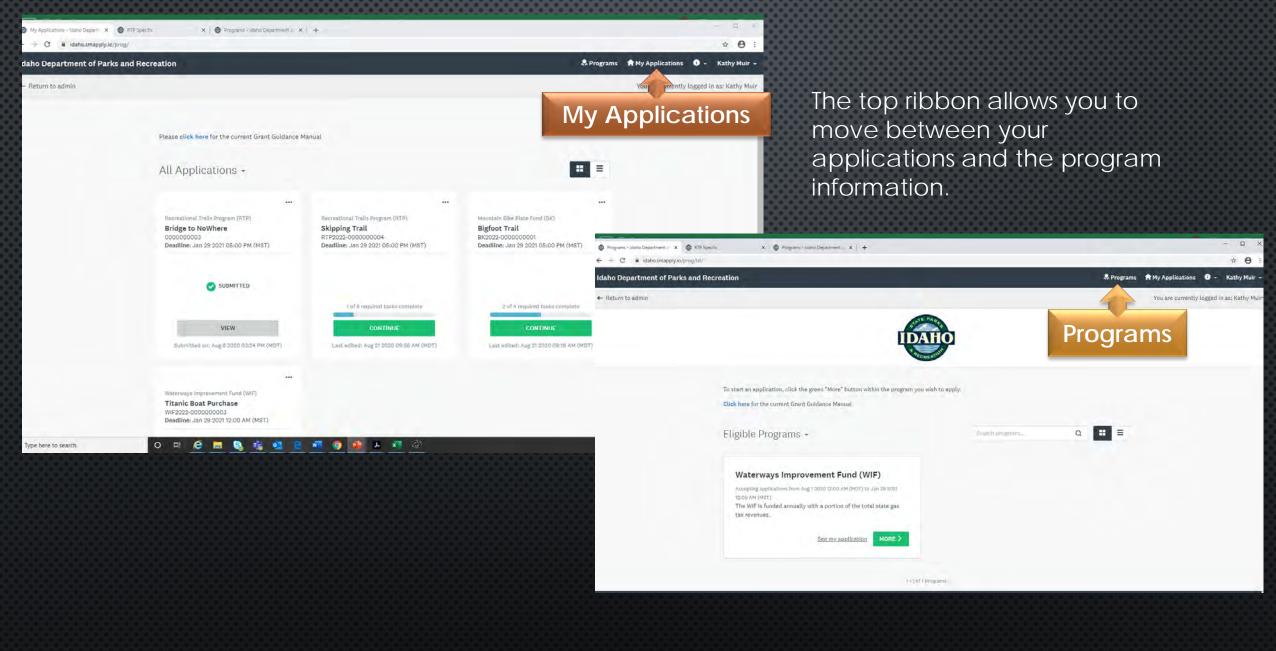

## **PROGRAM INFORMATION**

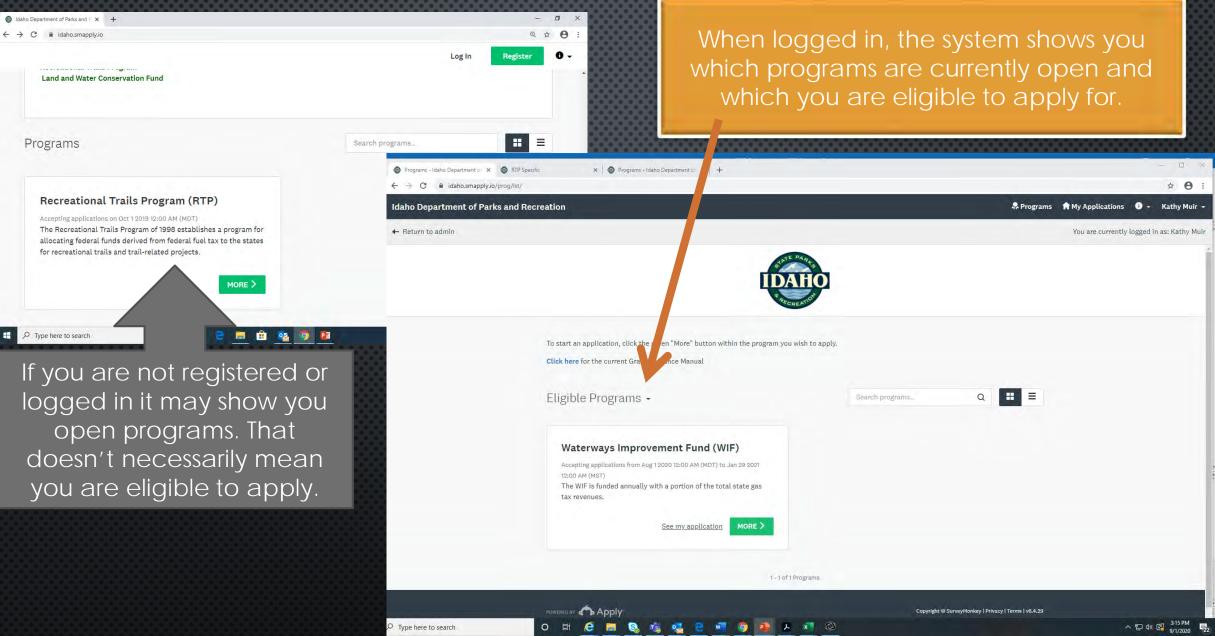

## DESCRIPTION AND BUTTON TO START APPLICATION

#### Kecreational Irails Program (KTP 🕆

#### → C idaho.smapply.io/prog/RTP/

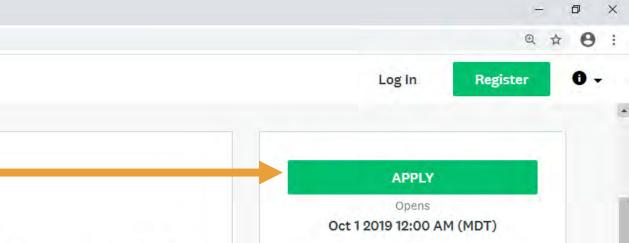

Categories

Regional

#### Recreational Trails Program (RTP)

Permissible uses of the funds are: maintenance and restoration of existing recreational trails; development and rehabilitation of trailside and trailhead facilities and trail linkages for recreational trails; purchase and lease of recreational trail construction and maintenance equipment; and construction of new recreational trails (with restrictions for new trails on Federal lands).

Indirect costs, administrative activities, and grants solely for planning are not eligible. The maximum amount allowed for education is directed to the statewide safety and education program.

For more information on the Federal Highways Administration rules, please refer to the interim guidance:

http://www.fhwa.dot.gov/environment/recreational\_trails/guidance/

0

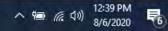

## COMMON NAME OF PROJECT

The first thing the system asks you to do is name your application.

THIS IS GOING TO BE THE IDENTIFICATION FOR THE LIFE OF YOUR PROJECT, SO BE SMART ABOUT WHAT YOU NAME YOUR APPLICATION.

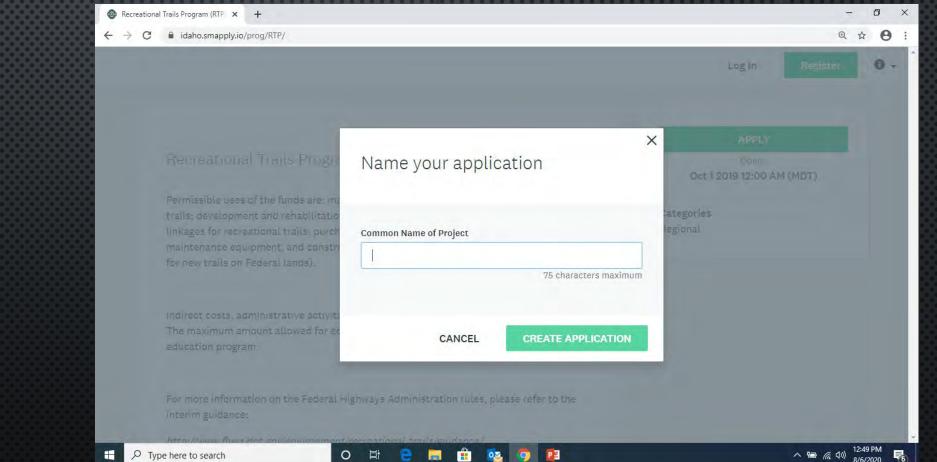

#### **STARTIN** C AN ADDUCATION

BECAUSE I ALL THE REQ

|                                      |                                                                                                    | BILITY TASK, I CAN'T SEE                                                                                 | Bridge to No         | where                        |        | 75 characters maximum |
|--------------------------------------|----------------------------------------------------------------------------------------------------|----------------------------------------------------------------------------------------------------|----------------------|------------------------------|--------|-----------------------|
| Recreational Trails Program (RTP × + |                                                                                                    |                                                                                                    |                      | - 🗆 X                        | CANCEL |                       |
| ← → C                                | Charles and the second second s |                                                                                                    |                      | ☆ <b>0</b> :                 | CANCEL | CREATE APPLICATION    |
| Idaho Department of Parks and F      | RECREATION                                                                                                    |                                                                                                    |                      | olications 🛈 🛪 Kathy Muir 🛪  |        |                       |
|                                      | 0 of 2 required tasks complete<br>Last edited: Aug 6 2020 01:02 PM (MDT)                                                                                                    | Recreational Trails Program (RTP) 🗗 💿 Prev<br>Bridge to Nowhere<br>ID: 000000002<br>APPLICATION ACTIVITY | ew •••               |                              |        |                       |
|                                      |                                                                                                    | Your tasks                                                                                               |                      |                              |        |                       |
|                                      | KM Kathy Muir (Owner)<br>IDPRGrantQueen@gmail.com                                                                                                    | <ul> <li>B RTP Eligibility Form</li> <li>B Fill out your application form</li> </ul>                     | >                    |                              |        |                       |
|                                      | Add collaborator                                                                                                    | Miscellaneous Documents (optional)                                                                       | >                    |                              |        |                       |
|                                      | роменер ву 🏠 Арріу                                                                                                    | Copyright & SurveyMonkey   Priv                                                                          | cy   Terma   v6.4.27 |                              |        |                       |
| Type here to search                  | o 🛱 🧟 🧮 🔩 💌 🖪                                                                                                    | 2 🔥 🧿 🐠                                                                                                  |                      | ヘ 단 Φ) 1:02 PM<br>8/6/2020 € |        |                       |

X

## PREREQUISITE QUESTIONS

## MATCH REQUIREMENTS

| Recreational Trails Program (RTP)   Bridge to Nowhere   Ib: 000000002     Ib: RTP Eligibility Form   Ib: Fill out your application   form   Fill out your application form Miscellaneous Documents (optional) 0 of 2 required tasks complete Last edited: Aug 6 2020 01:02 PM (MDT) REVIEW SUBMIT FURE SUBMIT REVIEW REVIEW SUBMIT REVIEW SUBMIT REVIEW REVIEW SUBMIT REVIEW SUBMIT REVIEW SUBMIT REVIEW REVIEW SUBMIT REVIEW REVIEW SUBMIT REVIEW Request is for Motorized Equipment Request is for Motorized Equipment Request is for Motorized Equipment Request is for Motorized Equipment Request is NOT for Motorized Equipment Request is NOT for Motorized Equipment Review & CONTINUE EDITING MARK AS COMPLETE                                                                                                    | K Back to application                  | 🕐 🖹 RTP Eligibility Form 🚥                                                              |
|----------------------------------------------------------------------------------------------------|----------------------------------------|-----------------------------------------------------------------------------------------|
| <ul> <li>RTP Eligibility Form</li> <li>Fill out your application form</li> <li>Miscellaneous Documents (optional)</li> <li>O of 2 required tasks complete</li> <li>Last edited: Aug 6 2020 01:02 PM (MDT)</li> <li>REVIEW</li> <li>SUBMIT</li> <li>Recreational Trails Program (RTP) Requirements</li> <li>For RTP projects only - A 20% match is required with 5% of the total project being non-federal money.</li> <li>Motorized Equipment</li> <li>Please identify if this application is for motorized equipment</li> <li>For ORMV, RTP, Motorbike, Mountain Bike and RV projects - grant requests for motorized equipment over \$1,000 (each) and under \$50,000 (each) shall require a minimum of 50% matching funds to be eligible for funding under Board Policy.</li> <li>Program Match Requirements</li> <li>Request is for Motorized Equipment Request is NOT for Motorized Equipment</li> </ul>                                                                                                    |                                        | RTP Prerequisites to Application                                                        |
| Image: RTP Eligibility Form   For RTP projects only - A 20% match is required with 5% of the total project being non-federal money. For RTP projects only - A 20% match is required with 5% of the total project being non-federal money. Motorized Equipment Image: Motorized Equipment O of 2 required tasks complete Last edited: Aug 6 2020 01:02 PM (MDT) REVIEW SUBMIT For RTP projects only - A 20% match is required with 5% of the total project being non-federal money. Motorized Equipment Please identify if this application is for motorized equipment • For ORMV, RTP, Motorbike, Mountain Bike and RV projects - grant requests for motorized equipment over \$1,000 (each) and under \$50,000 (each) shall require a minimum of 50% matching funds to be eligible for funding under Board Policy. Program Match Requirements Request is for Motorized Equipment Request is NOT for Motorized Equipment                                                                                                    | D: 000000002                           | The following questions will determine eligibility to continue the application process. |
| <ul> <li>Fill out your application form</li> <li>Miscellaneous Documents (optional)</li> <li>O of 2 required tasks complete</li> <li>Last edited: Aug 6 2020 01:02 PM (MDT)</li> <li>REVIEW</li> <li>SUBMIT</li> <li>Motorized Equipments (not provide the state of the state of the</li></ul> | ) 🖹 RTP Eligibility Form               |                                                                                         |
| Image: Miscellaneous Documents (optional)       Please identify if this application is for motorized equipment         0 of 2 required tasks complete       Please identify if this application is for motorized equipment         Last edited: Aug 6 2020 01:02 PM (MDT)       For ORMV, RTP, Motorbike, Mountain Bike and RV projects - grant requests for motorized equipment over \$1,000 (each) and under \$50,000 (each) shall require a minimum of 50% matching funds to be eligible for funding under Board Policy.         REVIEW       SUBMIT         Program Match Requirements       Request is for Motorized Equipment         Request is NOT for Motorized Equipment       Request is NOT for Motorized Equipment                                                                                                    |                                        |                                                                                         |
| Image: Contract of Copy (optional)       Please identify if this application is for motorized equipment         0 of 2 required tasks complete       - For ORMV, RTP, Motorbike, Mountain Bike and RV projects - grant requests for motorized equipment over \$1,000 (each) and under \$50,000 (each) shall require a minimum of 50% matching funds to be eligible for funding under Board Policy.         REVIEW       SUBMIT         Program Match Requirements       - Request is for Motorized Equipment Request is NOT for Motorized Equipment                                                                                                    | Miscellaneous Documents                | Motorized Equipment                                                                     |
| Last edited: Aug 6 2020 01:02 PM (MDT)       equipment over \$1,000 (each) and under \$50,000 (each) shall require a minimum of 50% matching funds to be eligible for funding under Board Policy.         REVIEW       SUBMIT         Program Match Requirements <ul> <li>Request is for Motorized Equipment</li> <li>Request is NOT for Motorized Equipment</li> <li>Request is NOT for Motorized Equipment</li> </ul>                                                                                                    |                                        | Please identify if this application is for motorized equipment                          |
| Last edited: Aug 6 2020 01:02 PM (MDT)     matching funds to be eligible for funding under Board Policy.       REVIEW     SUBMIT       Program Match Requirements <ul> <li>Request is for Motorized Equipment</li> <li>Request is NOT for Motorized Equipment</li> </ul>                                                                                                    | 0 of 2 required tasks complete         |                                                                                         |
| Request is for Motorized Equipment<br>Request is NOT for Motorized Equipment                                                                                                    | Last edited: Aug 6 2020 01:02 PM (MDT) |                                                                                         |
|                                                                                                    | REVIEW SUBMIT                          | Request is for Motorized Equipment                                                      |
|                                                                                                    |                                        |                                                                                         |
|                                                                                                    |                                        |                                                                                         |
|                                                                                                    |                                        |                                                                                         |
|                                                                                                    |                                        |                                                                                         |
|                                                                                                    |                                        |                                                                                         |
|                                                                                                    |                                        |                                                                                         |
|                                                                                                    |                                        |                                                                                         |
|                                                                                                    |                                        |                                                                                         |
|                                                                                                    |                                        |                                                                                         |

## Once selected it will ask for values

| Fill out your application                                                | money.                                                                                                    |  |  |
|--------------------------------------------------------------------------|----------------------------------------------------------------------------------------------------|--|--|
| Miscellaneous Documents<br>(optional)                                    | <ul> <li>Motorized Equipment</li> <li>Please identify if this application is for motorized equipment</li> <li>For ORMV, RTP, Motorbike, Mountain Bike and RV projects – grant requests for motorized equipment over \$1,000 (each) and under \$50,000 (each) shall require a minimum of 50% matching funds to be eligible for funding under Board Policy.</li> </ul> |  |  |
| 0 of 2 required tasks complete<br>.ast edited: Aug 6 2020 01:02 PM (MDT) |                                                                                                    |  |  |
| REVIEW SUBMIT                                                            | Program Match Requirements       Request is NOT for Motorized Equipment         Match Commitment       Request is NOT for Motorized Equipment         Match is calculated on the total project cost (percentage of the total project cost).         Match %         Nulpment Value                                                                                   |  |  |
|                                                                          | Motorized equipment valued between \$1,000 and \$50,000 requires at least 50% match                                                                                                    |  |  |
|                                                                          | <b>Match Value</b><br>Motorized equipment valued between \$1,000 and \$50,000 require 50% match                                                                                                    |  |  |

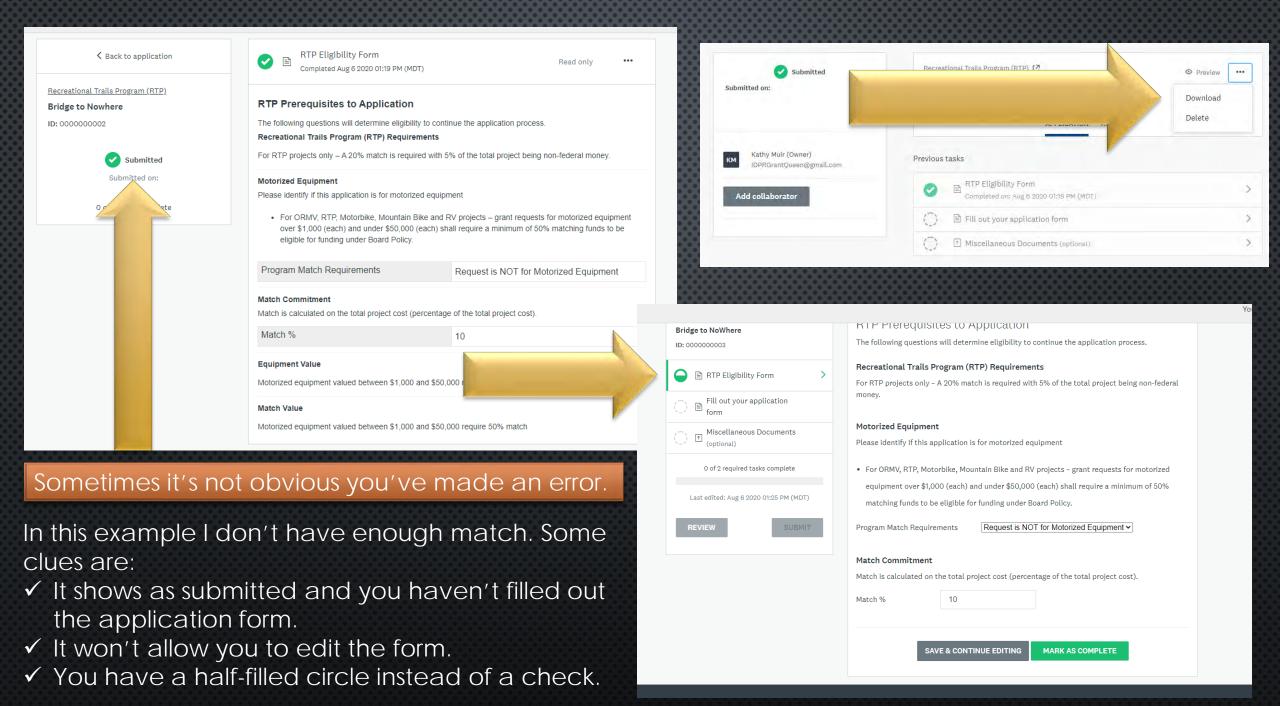

| The form contains errors.                          |                              |                                                                         |                         |                                            |
|----------------------------------------------------|------------------------------|-------------------------------------------------------------------------|-------------------------|--------------------------------------------|
| Back to application                                | 🤶 🖹 Fill out your applic     | ation form                                                              |                         |                                            |
| creational Trails Program (RTP)<br>idge to NoWhere |                              | NT OF PARKS AND RECRED TION CRANT<br>efore completing this application. | ^PPLICATION             |                                            |
|                                                    | Please check your answers be | low and correct them before continuing.                                 | State:                  | An answer to this question is required.    |
| 🗎 RTP Eligibility Form                             | Applicant Agency:            |                                                                         |                         | Idaho                                      |
| Fill out your application                          |                              | An answer to this question is required.                                 |                         | An answer to this question is required.    |
| Miscellaneous Documents                            | Applicant Agency name:       |                                                                         | Zip:                    | This field must be a valid zip code.       |
| 0 of 2 required tasks complete                     |                              | An answer to this question is required,                                 |                         | 123456                                     |
|                                                    | Address line 1:              |                                                                         |                         | An answer to this question is required.    |
| Last edited: Aug 6 2020 01:29 PM (MDT)             |                              |                                                                         |                         | This field must be a 10 digit phone number |
| REVIEW                                             | Address line 2:              |                                                                         | Daytime Phone:          | with extension in 123-456-7890-extension   |
|                                                    |                              | An answer to this question is required.                                 |                         | format.                                    |
|                                                    | City:                        |                                                                         |                         | Cell                                       |
| he system will tel                                 | vou if there                 | is a field you need to fill                                             | in                      | An answer to this question is required.    |
|                                                    |                              |                                                                         |                         | This field must be a 10 digit phone number |
|                                                    |                              |                                                                         | Or if the value of data | a in ###-### format.                       |
|                                                    |                              |                                                                         | isn't correct           | 2085557272                                 |
|                                                    |                              |                                                                         |                         | An answer to this question is required.    |
|                                                    |                              |                                                                         | E-Mail:                 |                                            |

## PROOF OF PUBLIC INVOLVEMENT

There are very few questions that require an answer and an upload. This question will not let you finish until you have completed both requirements.

| () Project Design<br>(optional)         |          |  |  |  |
|-----------------------------------------|----------|--|--|--|
| () Applicant Owners<br>(optional)       | ship     |  |  |  |
| 2 of 5 required tasks                   | complete |  |  |  |
| Last edited: Aug 10 2020 03:19 PM (MDT) |          |  |  |  |
| REVIEW                                  |          |  |  |  |

Deadline: Jan 29 2021 05:00 PM (MST)

Describe the public involvement process (*in detail*) used in the planning of this project and the results of the input (*attach necessary documentation*). **If your project will impact fish and/or wildlife, the Idaho Department of Fish and Game must be notified**. NOTE: PUBLIC INVOLVEMENT IS <u>MANDATORY FOR ALL APPLICANTS</u> AS STATED IN IDAPA CODE 26.01.31.100.03. YOUR APPLICATION IS NOT ELIGIBLE WITHOUT PUBLIC INVOLVEMENT!

#### An answer to this question is required.

#### **Proof of Public Involvement**

Attach documents that show your project has been presented to the public and a public comment period was completed.

You have not uploaded the required number of files

🏦 Upload a file

## PROOF OF PUBLIC INVOLVEMENT COMPLETED

#### Use Fee

Will a fee be charged for use of or access to this project?

No

#### Public Involvement

Describe the public involvement process (in detail) us input (attach necessary documentation). If your proje Fish and Game must be notified. NOTE: PUBLIC IN STATED IN IDAPA CODE 26.01.31.100.03. YOUR AF INVOLVEMENT!

until after you complete the form and save it. Don't worry if it doesn't look like this A notice was posted on the agency website. S when you first upload.

It won't show like this

#### Proof of Public Involvement

Attach documents that show your project has been presented to the public and a public comment period was completed.

Groomer Public Involvement 2019.pdf

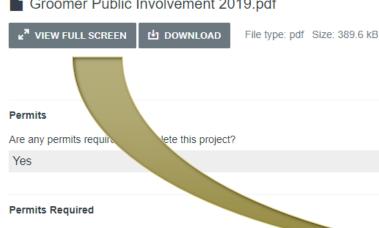

If permits are required, please list them below

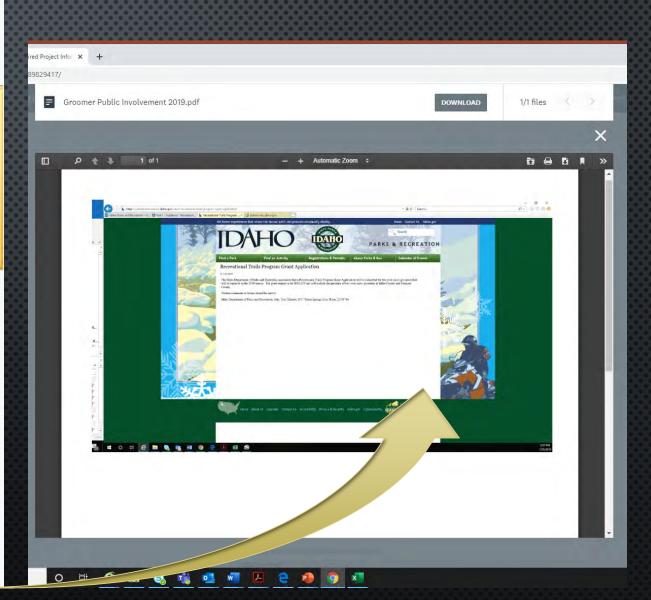

#### **Proof of Public Involvement**

Attach documents that show your project has been presented to the public and a public comment period was completed.

1. Bigfoot approved trail

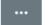

.pdf

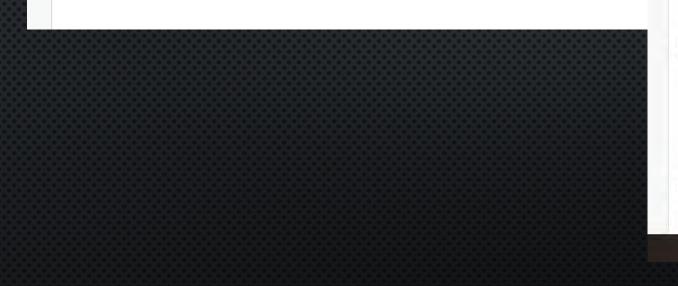

#### 🛧 Upload a file

#### 3. State Historic Preservation Office (SHPO) Clearance

State Historic Preservation Office (SHPO)/Endangered Species. Ground disturbing activities should be assumed to require studies of cultural resource impacts.

#### SHPO

a. Old buildings or other features more than 50 years old (irrigation headgates, watering troughs, railroad tracks or embankments, or other items) may require review by the State Historic
 Preservation Office – are any of these present on the site or effected by the project?

#### SHPO Required?

No 🗸

#### An answer to this question is required.

An answer to this question is required.

**Bike Purchase** 

Please explain justification for the above answer

Non-Profit Groups ONLY

If a Federal Land Management agency (such as Forest Service or BLM) will be managing or

< Back to application

Recreational Trails Program (RTP)

Bridge to NoWhere

ID: 000000003

|  | RTP | Eligi | bility | Form |
|--|-----|-------|--------|------|
|--|-----|-------|--------|------|

| 2 | E | Fill out your application |
|---|---|---------------------------|
| - | Ξ | form                      |

Miscellaneous Documents (optional)

0 of 2 required tasks complete

Last edited: Aug 6 2020 01:58 PM (MDT)

REVIEW

| 0 | E |  |
|---|---|--|
|   | = |  |

>

## This indicates you are not done with this task (half-filled circle).

IDAHO DEPARTMENT OF PARKS AND RECREMENT APPLICATION

Nicole

5657

Grant Queen

READ instructions carefully before completing this application.

#### Applicant Agency:

Applicant Agency name:

Address line 1:

Address line 2:

City:

State:

Zip:

| Happy Campers |  |
|---------------|--|
| 5657          |  |
| Boise         |  |
| ld            |  |
| 83716         |  |

Please provide the following details:

Name of Contact Person:

Title of Contact Person:

Address line 1:

| It is hereby mutually agreed and understood that the use of these funds will be for the |
|-----------------------------------------------------------------------------------------|
| purposes stated in this document only and are subject to the terms of the current       |
| Idaho Department of Parks and Recreation's Grant Agreement for this project, as         |
| signed by the authorized individuals. It is also understood that the applicant will     |
| comply with the appropriate Recreation Program rules as they now exist. Applicants      |
| that receive grants involving federal funds must comply with requirements as outlined   |
| in the Office of Management and Budget (OMB) 2 CFR Part 200.                            |
|                                                                                         |

Signature of Authorized Representative

- I attest all the enclosed information is accurate and true
- I am authorized by the applicant to pursue these grant funds

#### Authorized representative details:

| Title:                 | King There is |                   |  |
|------------------------|---------------|-------------------|--|
| Typed or Printed Name: | Ada           | another page      |  |
| Date:                  |               | to go to.         |  |
| Aug 06 2020            |               |                   |  |
|                        | SAVE & CONTI  | INUE EDITING NEXT |  |

| K Back to application                                                   | Fill out your application for Completed Aug 6 2020 02:23 PM (                                          |               |                                        |                 | where you find                            |  |
|-------------------------------------------------------------------------|----------------------------------------------------------------------------------------------------|---------------|----------------------------------------|-----------------|-------------------------------------------|--|
| Recreational Trails Program (RTP)<br>Bridge to NoWhere<br>ID: 000000003 | IDAHO DEPARTMENT OF PARK<br>READ instructions <u>carefully</u> , before completin<br>Applicant Agency: |               | Download<br>Reset<br>Edit              | line            | edit feature.                             |  |
| 📄 🖹 RTP Eligibility Form                                                | Applicant Agency name:                                                                                 | Happy Campers |                                        |                 |                                           |  |
| Fill subury and listing                                                 | Address line 1:                                                                                        | 5657          |                                        |                 |                                           |  |
| Fill out your application                                               | Address line 2:                                                                                        | (No response) |                                        |                 |                                           |  |
| Miscellaneous Documents                                                 | City:                                                                                                  | Boise         |                                        |                 |                                           |  |
| (optional)                                                              | State:                                                                                                 | ld            |                                        |                 |                                           |  |
| 1 of 2 require tasks complete                                           | Zip:                                                                                                   | 83716         |                                        |                 |                                           |  |
|                                                                         | Please provide the following details:                                                                  |               | K Back to application                  |                 | Miscellaneous Documents                   |  |
| Last edited: Aug 2020 02:23 PM (MDT)                                    | Name of Contact Person:                                                                                | Nicole        |                                        |                 |                                           |  |
|                                                                         | Title of Contact Person:                                                                               | Grant Queen   | Recreational Trails                    |                 | 1 Task                                    |  |
| REVIEW SUBMIT                                                           | Address line 1:                                                                                        | 5657          | ID: 000000003                          |                 | Upload additional documents to support ap |  |
|                                                                         | Address line 2:                                                                                        | (No response) |                                        |                 |                                           |  |
|                                                                         | City:                                                                                                  | Boise         | 😑 🖹 RTP Elig                           | ibility Form    |                                           |  |
|                                                                         | State:                                                                                                 | Id            | Fill out y                             |                 |                                           |  |
|                                                                         | Zip:                                                                                                   | 83716         | form                                   |                 |                                           |  |
|                                                                         | Daytime Phone:                                                                                         | 208-555-1212  | Miscella     (ontional)     (ontional) | neous Documents | ATTACH FILE                               |  |
|                                                                         | Cell Phone:                                                                                            | 208-555-1212  | (optional)                             |                 | ATTACH FILE                               |  |

If you haven't filled out the eligibility task correctly, the system will still allow you to continue, but it will never allow you to submit.

IF you only see three tasks YOU'VE DONE SOMETHING WRONG!!

# ✓ Back to application reational Trails Program (RTP). dge to NoWhere 0000000003 Image: Complete Fill out your application form In f2 required tasks complete Last edited: Aug 6 2020 02:23 PM (MDT)

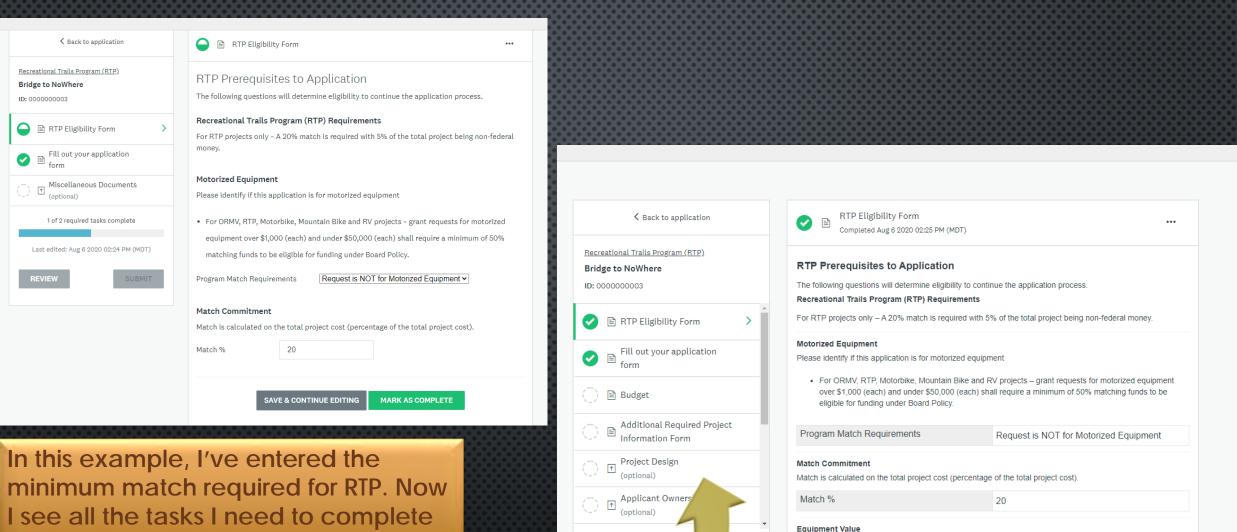

on the left side of the screen.

(optional) 2 of 5 required tasks Last edited: Aug 6 2020

Motorized equipment valued between \$1,000 and \$50,000 requires at least 50% match
Match Value

atch value

Motorized equipment valued between \$1,000 and \$50,000 require 50% match

### BUDGET

Don'T FORGET TO ENTER THE COMMON NAME OF YOUR PROJECT ON THIS BUDGET PAGE. THE NAME NEEDS TO MATCH WHAT YOU ENTERED WHEN CREATING YOUR APPLICATION AND WHAT YOU ENTERED IN THE CONTACT SECTION OF THE MAIN APPLICATION FORM.

IF THE BUDGET PAGE DOESN'T SEEM TO LOAD CORRECTLY (SEE RIGHT SIDE OF PAGE WHERE IT'S CUT OFF), NOTE THAT THE SCROLL BAR BELOW THE ROW WILL ALLOW YOU TO MOVE BACK AND FORTH TO ENTER INFORMATION.

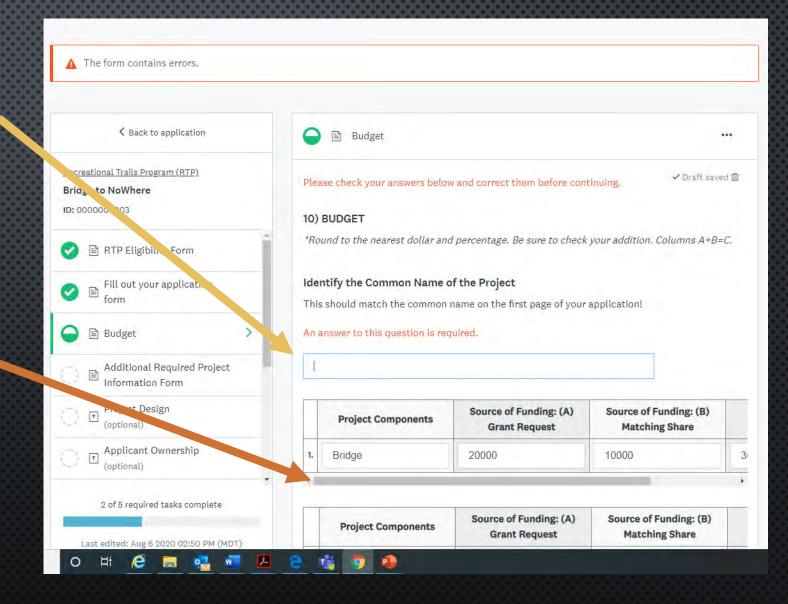

## **BUDGET, PART 2**

The first line of the budget requires an answer for every field. Enter "0" if there is no dollar amount for that item.

| 0 | 🖹 WIF Eligibility Form                 |
|---|----------------------------------------|
| 0 | Fill out your application form         |
| • | Budget                                 |
| 0 | Letter(s) of commitment<br>(optional)  |
|   | Additional Required Project            |
| 0 | Project Design<br>(optional)           |
|   | 1 of 5 required tasks complete         |
|   | Last edited: Sep 2 2020 08:33 AM (MDT) |
|   | REVIEW                                 |

#### Please check your answers below and correct them before continuing,

#### 10) BUDGET

\*Round to the nearest dollar and percentage. Be sure to check your addition. Columns A+B=C.

#### Identify the Common Name of the Project

This should match the common name on the first page of your application!

#### An answer to this question is required.

|    | Project Components | Source of Funding: (A)<br>Grant Request | Source of Funding: (B)<br>Matching Share |   |
|----|--------------------|-----------------------------------------|------------------------------------------|---|
| 1. | Steel Docks        | 1000                                    | An answer to this question is required.  | 1 |
| 4  |                    |                                         |                                          | + |

|    | Project Components | Source of Funding: (A)<br>Grant Request | Source of Funding: (B)<br>Matching Share |   |
|----|--------------------|-----------------------------------------|------------------------------------------|---|
| 2. |                    |                                         |                                          | 0 |
| 1  |                    |                                         |                                          | * |

# EDITING

IF YOU MARK AS COMPLETE, YOU CAN STILL GO BACK IN AND EDIT YOUR FORM.

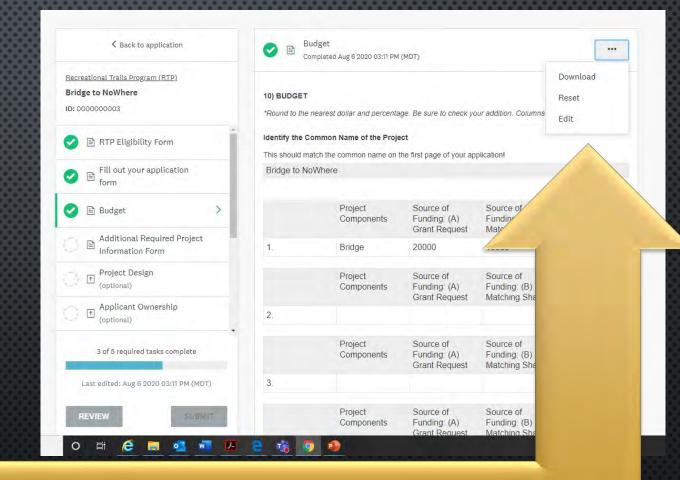

Three dots in upper right always give you options!

## **FINAL TOUCHES**

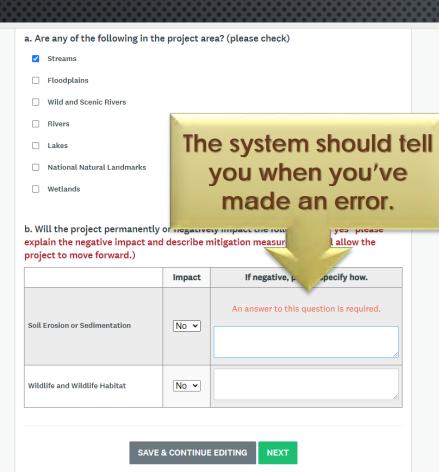

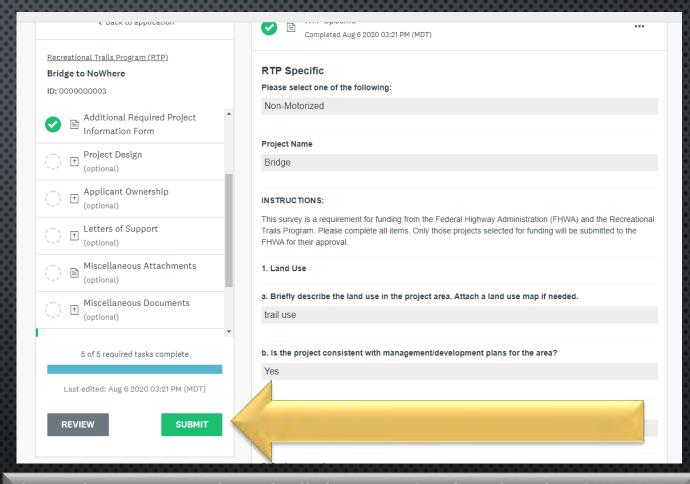

If you have completed all the required tasks, the SUBMIT button will be green. At this point you can click the **REVIEW** button to see the whole application as one document. (See next slide)

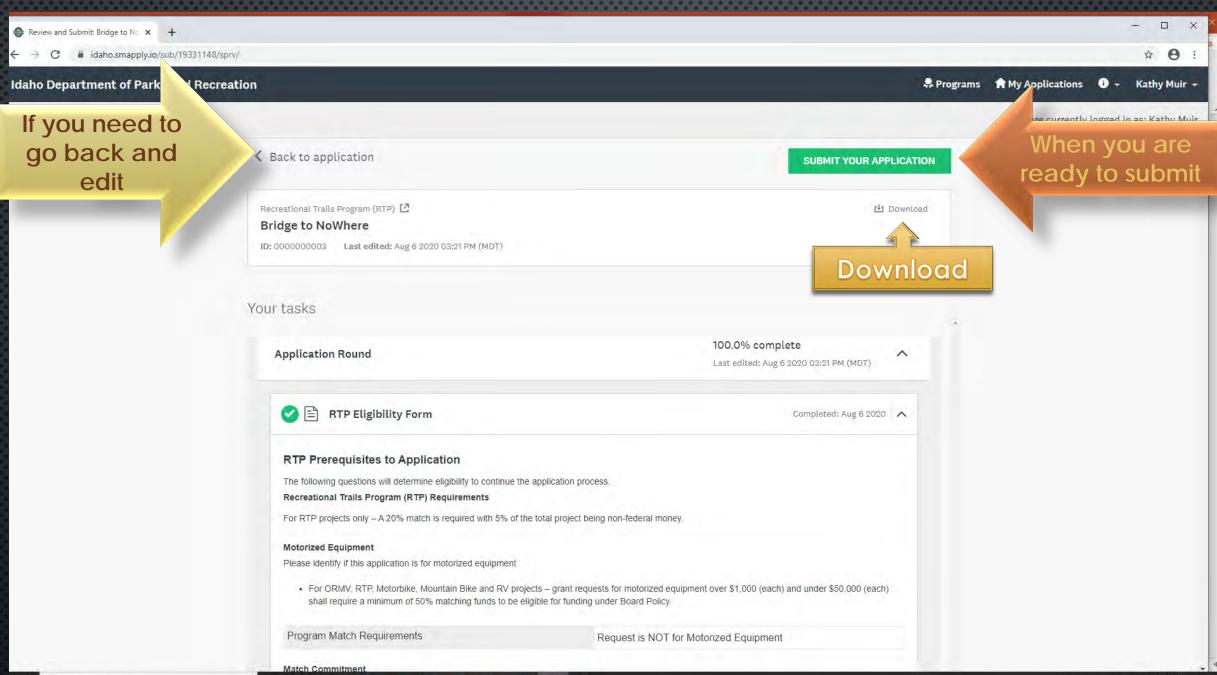

0

E

## SUBMITTING APPLICATION

## NO REVIEW

#### Submit application

Please confirm submission of your application.

If you wish to take a look at the application before submitting, please **Review** it.

REVIEW

SUBMIT

## Review

X

Submit application

Please confirm submission of your application.

CANCEL

SUBMIT

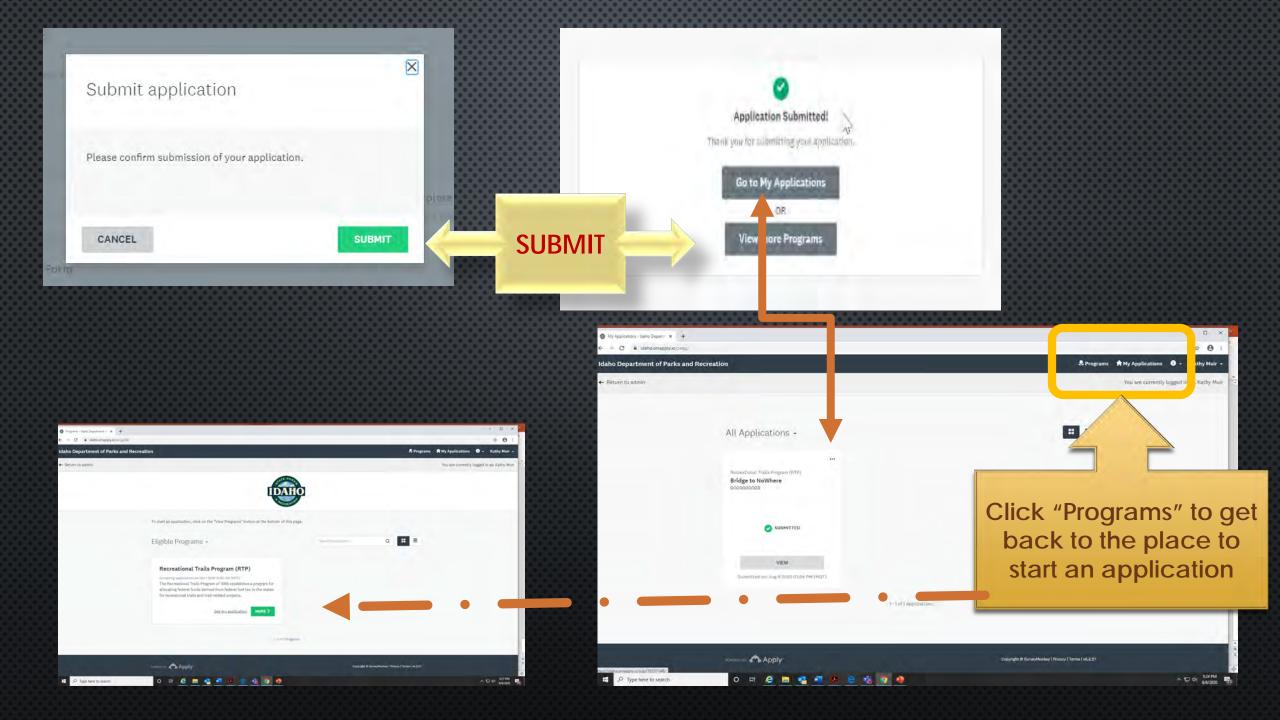

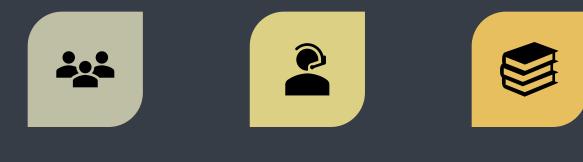

COLLABORATORS

HELP DESK

RESOURCES

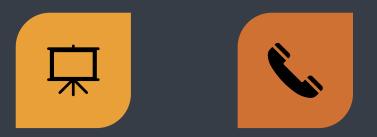

VIEWING

CONTACT INFORMATION

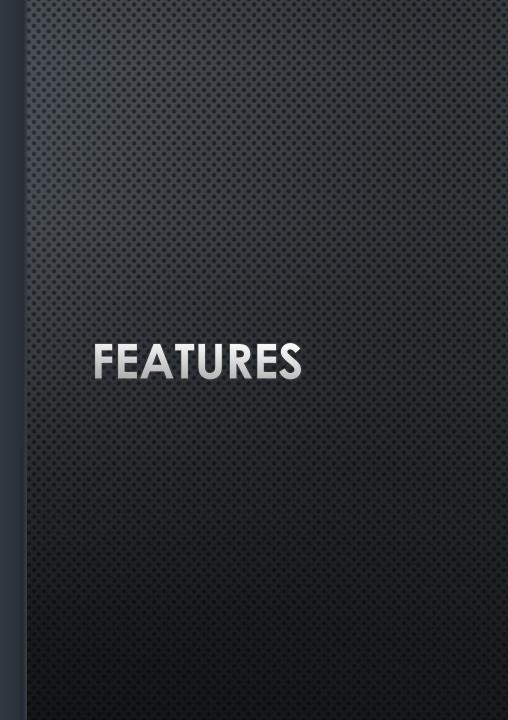

## COLLABORATORS – PEOPLE YOU MAY WANT TO SHARE YOUR APPLICATION WITH FOR REVIEW OR EDITING PURPOSES

## YOU CAN INVITE COLLABORATORS

## COLLABORATORS CAN "VIEW AND EDIT" OR "VIEW" ONLY

| Submitted Submitted on: Aug 6 2020 03:24 PM (MDT) | Recreational alls Program (RTP)                                                         | Preview                                                                                                    |
|---------------------------------------------------|-----------------------------------------------------------------------------------------|----------------------------------------------------------------------------------------------------|
|                                                   | APPLICATION ACTIVITY                                                                    | Collaborators                                                                                                    |
| Kathy Muir (Owner)<br>IDPRGrantQueen@gmail.com    | Previous tasks                                                                          |                                                                                                    |
| Add collaborator                                  | Completed on: Aug 6 2020 02:25 PM (MDT)                                                 | Add collaborators to view or contribute to your application Email address of collaborators Separate addresses by commas |
|                                                   | Fill out your application form<br>Completed on: Aug 6 2020 02:25 PM (MDT)               |                                                                                                    |
|                                                   | Completed on: Aug 6 2020 03:11 PM (MDT)                                                 | Type of access View & edit View only                                                                                    |
|                                                   | Additional Required Project Information Form<br>Completed on: Aug 6 2020 03:17 PM (MDT) | Message (optional)                                                                                                    |
|                                                   | () T Project Design (optional)                                                          |                                                                                                    |
|                                                   | ( Applicant Ownership (optional)                                                        |                                                                                                    |
|                                                   | () Etters of Support (optional)                                                         | SEND INVITE                                                                                                    |
|                                                   | B Miscellaneous Attachments (optional)                                                  |                                                                                                    |
|                                                   | () I Miscellaneous Documents (optional)                                                 |                                                                                                    |

# COLLABORATORS

#### Request to collaborate on Chainsaws

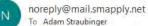

To Adam Straubinger

 If there are problems with how this message is displayed, click here to view it in a web browser. Click here to download pictures. To help protect your privacy, Outlook prevented automatic download of some pictures in this message.

YOUR COLLABORATOR WILL RECEIVE AN EMAIL WITH A LINK TO YOUR **APPLICATION. THEY MUST** HAVE A LOG IN TO ACCESS THE SYSTEM.

#### Idaho Department of Parks and Recreation

Dear Adam Straubinger,

Kathy Muir has invited you to collaborate on their application, Chainsaws, for the following program, Recreational Trails Program (RTP). Please click on the link below to accept the invitation to

C Reply

( Reply All

TT

-> Forward

Mon 9/28/2020 8:15 AM

....

collaborate on this application.

Thank you, Kathy Muir

Message from Kathy Muir: One more time

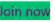

If the button is not clickable, please copy and paste this URL into your browser's address bar: https://idaho.smapply.io/acc/c/22d4c961-5811-4ba2-994b-2340c5dde57b

You are receiving this email from Idaho Department of Parks and Recreation

Unsubscribe | Terms | Privacy

powered by × Right-click or tap and

This folder is up to date. Connected to: Microsoft Exchange

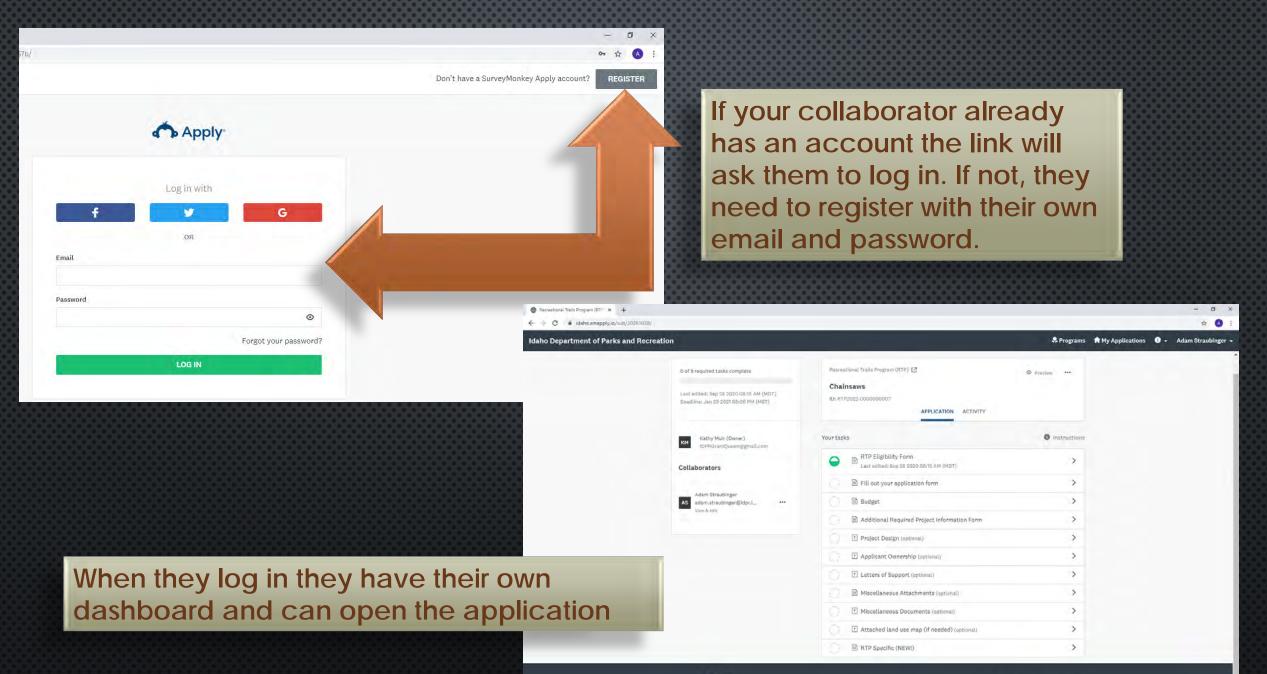

Apply

Copyright @ SurveyMonkey | Privacy | Terms | v6.4.32

#### Your collaborator will see the "Applicant" dashboard like shown earlier.

#### Idaho Department of Parks and Recreation

😞 Programs 🔒 My Applications 🕕 👻 Adam Straubinger 👻

Ø X

\$ A

|       |          | K Back to application                           |   |
|-------|----------|-------------------------------------------------|---|
| Recr  | eatio    | nal Trails Program (RTP)                        |   |
| Chai  | insa     | ws 🙎                                            |   |
| ID: R | TP20     | 022-0000000007                                  |   |
| •     |          | RTP Eligibility Form                            | > |
| Q     |          | Fill out your application form                  |   |
| Q     |          | Budget                                          |   |
| n.    |          | Additional Required Project<br>Information Form |   |
| 94    | Ξ        | Information Form                                |   |
|       |          | Project Design<br>(optional)                    |   |
| 128   | 1        | (optional)                                      |   |
| B     |          | Applicant Ownership                             |   |
| 23    | <u>↑</u> | Applicant Ownership<br>(optional)               |   |
|       |          | 0 of 5 required tasks complete                  |   |
| L     |          | edited: Sep 28 2020 08:15 AM (MDT)              |   |
|       | Dea      | dline: Jan 29 2021 05:00 PM (MST)               |   |
|       |          |                                                 |   |

#### RTP Eligibility Form $\square$

#### **RTP** Prerequisites to Application

The following questions will determine eligibility to continue the application process.

#### Recreational Trails Program (RTP) Requirements

For RTP projects only - A 20% match is required with 5% of the total project being non-federa money.

#### Motorized Equipment

Please identify if this application is for motorized equipment

• For ORMV, RTP, Motorbike, Mountain Bike and RV projects - grant requests for motorized equipment over \$1,000 (each) and under \$50,000 (each) shall require a minimum of 50% matching funds to be eligible for funding under Board Policy.

Program Match Requirements

Request is for Motorized Equipment Y

#### **Equipment Value**

Motorized equipment valued between \$1,000 and \$50,000 requires at least 50% match

Motorized Equipment \$ 500 Value

If you have completed the task, your collaborator will need to click the edit button to make any changes.

SAVE & CONTINUE EDITING

MARK AS COMPLETE

## IF YOU ARE IN THE APPLICATION YOU WILL NOT SEE THE COLLABORATOR BUTTON.

| IDPR GRANT APPLICATION     0%     Last edited: Sep 24 2020 01;42 PM (MDT)       IDPR GRANT APPLICATION     0%     IDPR GRANT APPLICATION       READ instructions carefully before completing this oplication.     IDPR GRANT Application.                                                                                                    |                                                                                      | Click "Back to Application"           |                  |                                              |      |
|----------------------------------------------------------------------------------------------------|--------------------------------------------------------------------------------------|---------------------------------------|------------------|----------------------------------------------|------|
| DDPC RAPY Tail Equipment   MO2022 00000003     DDPC RAPY Taile of functions cardfully before completing this uplication.   Applicant Agency:   Applicant Agency:   Applicant Agency:   Applicant Agency:   Address line 1:   Address line 2:   City:   City:   Desc provide the following details:   Project Design   Optionally:   Project Design   Optionally:   Tof Areguined   Date of Contact Person:   Tof Areguined   The of Contact Person:                                                                                                    | Sack to application                                                                  | 🗍 🗎 Fill out your application form    |                  | Off-Road Motor Vehicle Fund (0 🖸             | w. • |
| ORMV Eligibility Form   Fill out your application   form   Budget   Address line 1:   Address line 2:   City:   State:   Information Form   Project Design   (optional)   Project Design   (optional)   Project Design (optional) Fills of Contact Person: Title of Contact Person: Title of Contact Person: | ff-Road Motor Vehicle Fund (ORMV)<br>noBunny Trail Equipment<br>1: MV2022-0000000003 | 018                                   |                  | ID: MV2022-000000003                         |      |
| Fill out your application   form     Address line 1:   Address line 2:   Address line 2:   City:   State:   Iction form   Jp:     Additional Required Project   information Form   Project Design   (prional)     Project Design   Information Form     Information Form     Additional Required Project   information Form     Information Form     Information Form <t< td=""><td>🖹 ORMV Eligibility Form</td><td></td><td></td><td>Your tasks</td><td></td></t<>                                                                                                    | 🖹 ORMV Eligibility Form                                                              |                                       |                  | Your tasks                                   |      |
| Budget Address line 2:   Letter(s) of commitment   City:   Additional Required Project   Information Form   Deproject Design   optional)   Project Design   optional)   Tof + required tasks complete   Latter(s) of Contact Person:   Title of Contact Person:   Title of Contact Person:   Title of Contact Person:                                                                                                    | Fill out your application                                                            |                                       |                  | ORMV Eligibility Form                        |      |
| Additional Required Project   information Form   Project Design   (ptional)     Project Design   (ptional)     Project Design   (ptional)     Project Design   (ptional)     Project Design   (ptional)     Project Design   (ptional)     Project Design (optional)     Project Design (optional)     Project Desi                                                                                                    |                                                                                      | Address line 2;                       |                  |                                              |      |
| Additional Required Project   Information Form   Project Design   optional      Place provide the following details:   Information Form:   Place provide the following details:   Information Porne:   Title of Contact Person:   Itle of Contact Person:   Title of Contact Person:   Itle of Contact Person:   Itle of Contact Person:   Itle of Contact Person:   Itle of Contact Person:   Itle of Contact Person:   Itle of Contact Person: Itle of Contact Person:    Itle of Contact Person: Itle of Contact Person:    Itle of Contact Person:                                                                                                    | tetter(s) of commitment (optional)                                                   | City:                                 | Add collaborator | 🔘 🖹 Budget                                   |      |
| Project Design<br>(optional)   1 of 4 required tasks complete   Last edited: Sep 24 2020 01:42 PM (MDT)     Zip:     Ite of Contact Person:     Ite of Contact Person:                                                                                                    |                                                                                      | State:                                |                  | Detter(s) of commitment (optional)           |      |
| Please provide the following details:     Please provide the following details:       1 of 4 required tasks complete     Name of Contact Person:       Last edited: Sep 24 2020 01:42 PM (MDT)     Title of Contact Person:                                                                                                    | Project Design                                                                       | Zip:                                  |                  | Additional Required Project Information Form |      |
| Last edited: Sep 24 2020 01:42 PM (MDT) Title of Contact Person:          It is the of Contact Person:       It is the of Contact Person:         It is the of Contact Person:       It is the of Contact Person:                                                                                                    | (optional)                                                                           | Please provide the following details: |                  | Project Design (optional)                    |      |
| Last edited: Sep 24 2020 01:42 PM (MDT) Title of Contact Person:                                                                                                    | 1 of 4 required tasks complete                                                       | Name of Contact Person:               |                  | Applicant Ownership (optional)               |      |
| Miscellaneous Attachments (optional)                                                                                                    | Last edited: Sep 24 2020 01:42 PM (MDT)                                              | Title of Contact Person:              |                  | Letters of Support (optional)                |      |
|                                                                                                    |                                                                                      |                                       |                  | Miscellaneous Attachments (optional)         |      |

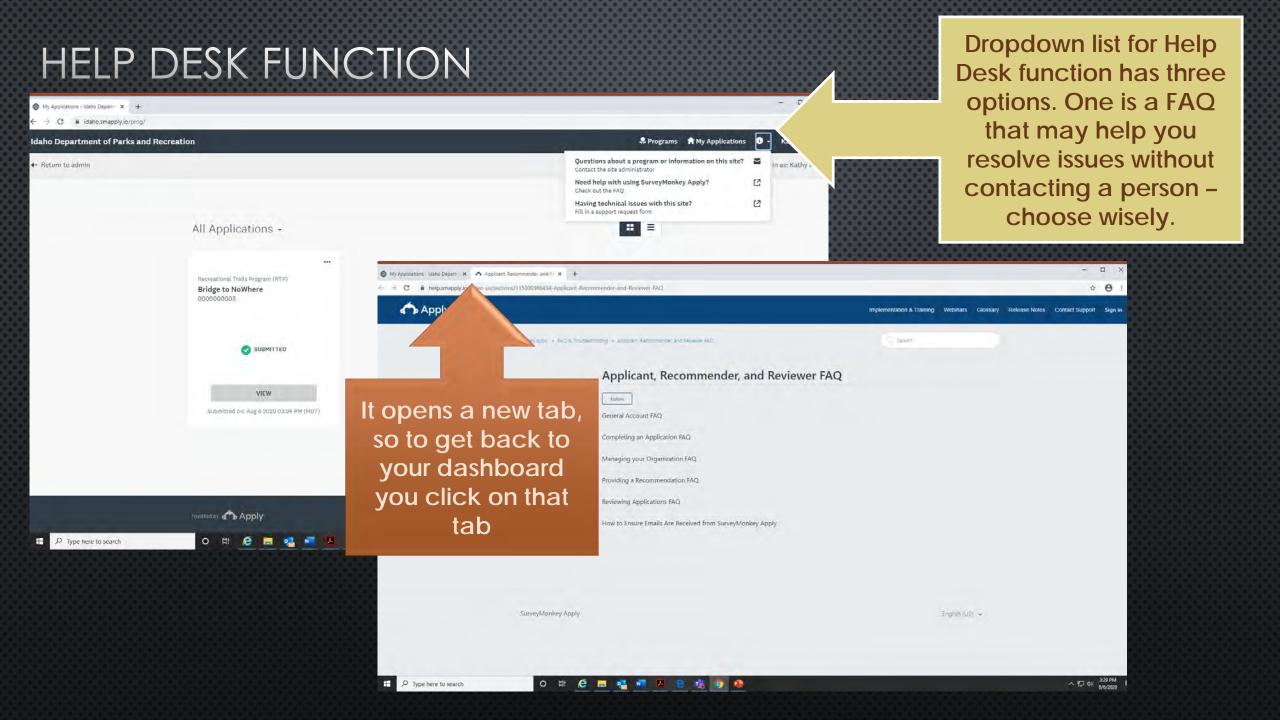

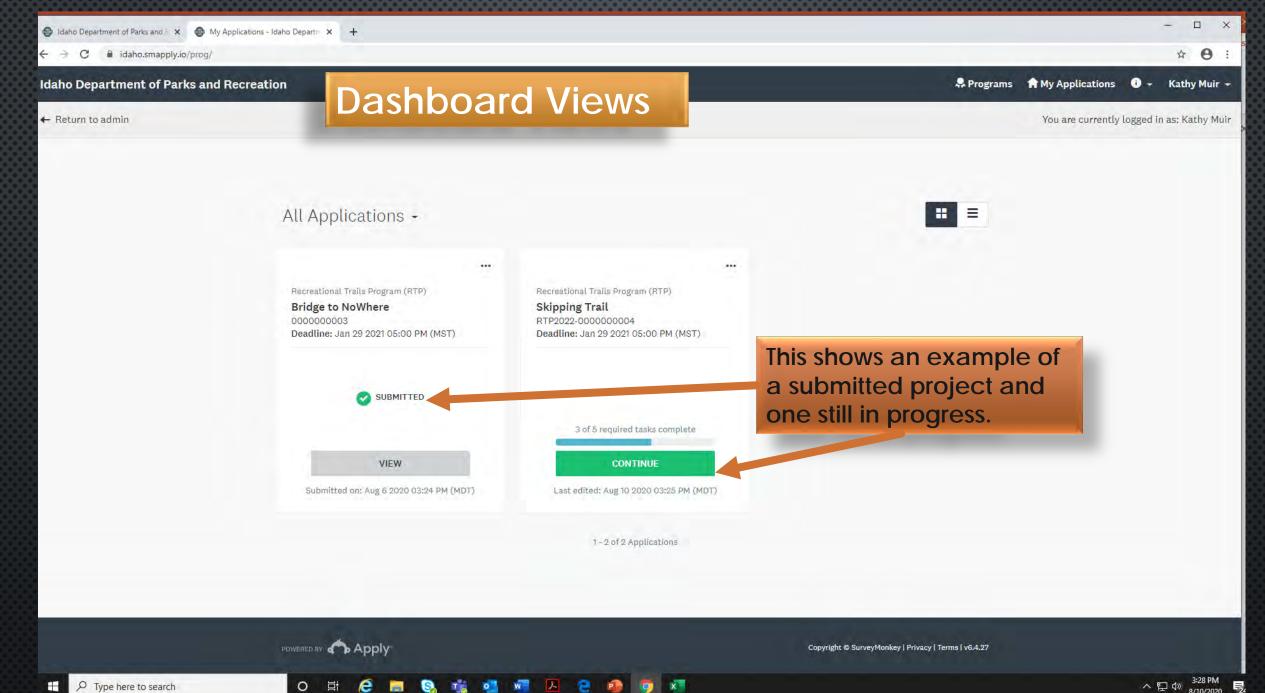

0

T

へ 臣 (か) 3:28 PM 8/10/2020

Views

## **ROW VIEW**

|                                                                        |           | All Applications -                   |                      |                            |         |                                   |                               | # =      |
|------------------------------------------------------------------------|-----------|--------------------------------------|----------------------|----------------------------|---------|-----------------------------------|-------------------------------|----------|
|                                                                        |           | 0 Actions -                          |                      |                            |         |                                   |                               |          |
|                                                                        |           | Program                              | Application          | Deadline                   | Status  | Completion                        | Last edited                   |          |
|                                                                        | . =       | Recreational Trails<br>Program (RTP) | Bridge to<br>NoWhere | Jan 29 2021 05:00 PM (MST) |         | Submitted                         | Aug 6 2020 03:24<br>PM (MDT)  | VIEW     |
|                                                                        |           | Recreational Trails<br>Program (RTP) | Skipping Trail       | Jan 29 2021 05:00 PM (MST) |         | 0 of 2 required tasks<br>complete | Aug 10 2020 08:29<br>AM (MDT) | CONTINUE |
| eational Trails Program (RTP)<br><b>pping Trail</b><br>2022-0000000004 |           |                                      |                      | 1 - 2 of 2 Appli           | cations |                                   |                               |          |
| dline: Jan 29 2021 05:00 PM (MST)                                      | To switch |                                      |                      |                            |         |                                   |                               |          |
|                                                                        | views     |                                      |                      |                            |         |                                   |                               |          |
| 0 of 2 required tasks complete CONTINUE                                | -         |                                      |                      |                            |         |                                   |                               |          |

To start an application, click on the "View Programs" button at the bottom of this page.

| Eligible Programs -               |                           |             | Search programs | Q              | # =    |
|-----------------------------------|---------------------------|-------------|-----------------|----------------|--------|
| Program                           | Open date                 | Deadline    |                 |                |        |
| Mountain Bike Plate Fund (BK)     | Oct 1 2020 12:00 AM (MDT) | Jan 29 2021 | 05:00 PM (MST)  |                | MORE > |
| Recreational Trails Program (RTP) | Oct 1 2020 12:00 AM (MDT) | Jan 29 2021 | 05:00 PM (MST)  | 2 Applications | MORE > |

BOX VIEW

#### All Applications -

Recreational Trails Program (RTP) Bridge to NoWhere 000000003 Deadline: Jan 29 2021 05:00 PM (MST) SUBMITTED

VIEW Submitted on: Aug 6 2020 03:24 PM (MDT)

•••

Last edited: Aug 10 2020 08:29 AM (MDT)

1 - 2 of 2 Applications

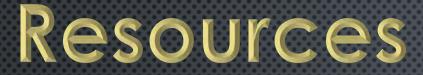

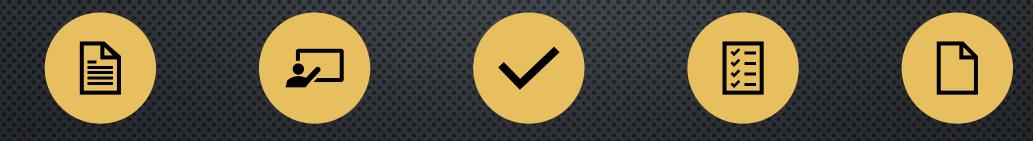

## MANUAL TRAINING RULES RESOURCE FORMS DOCUMENTS

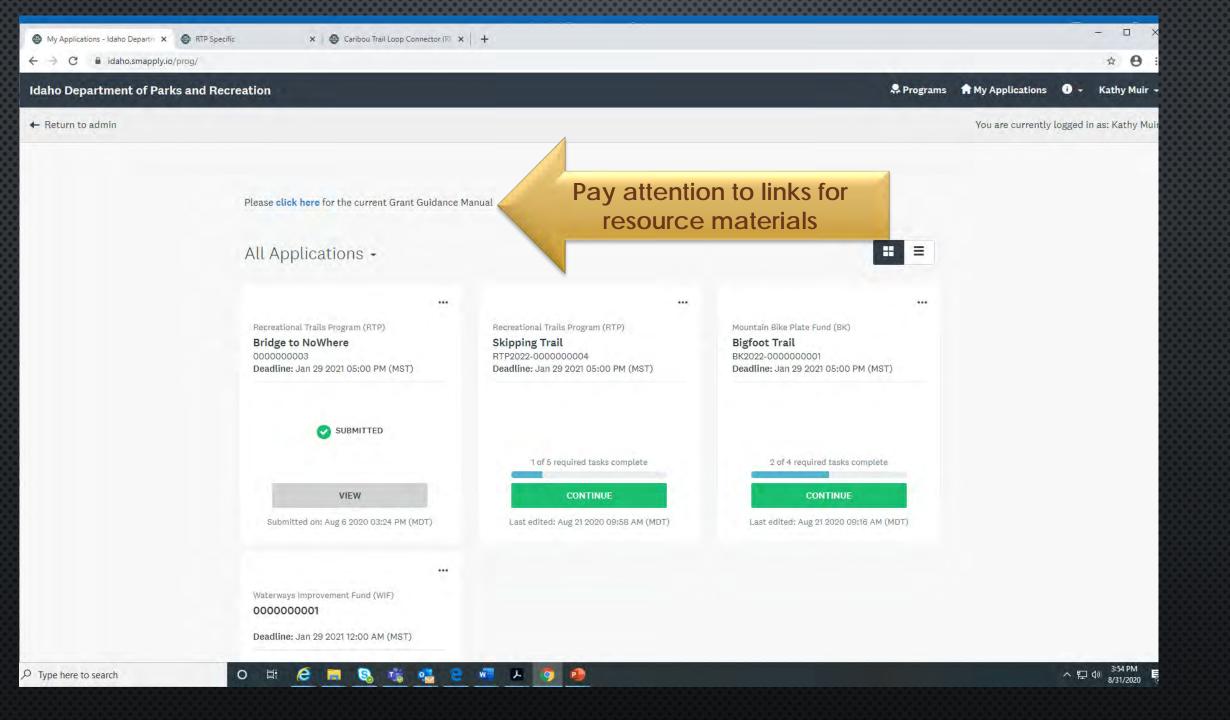

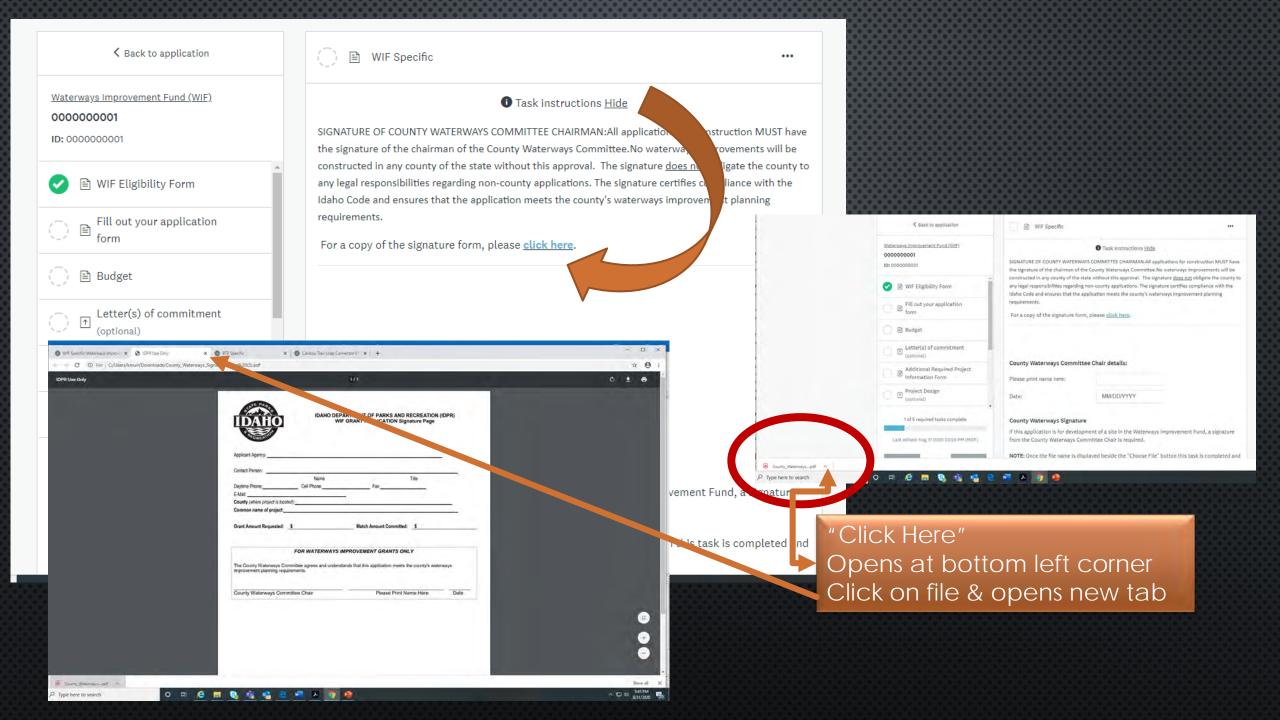

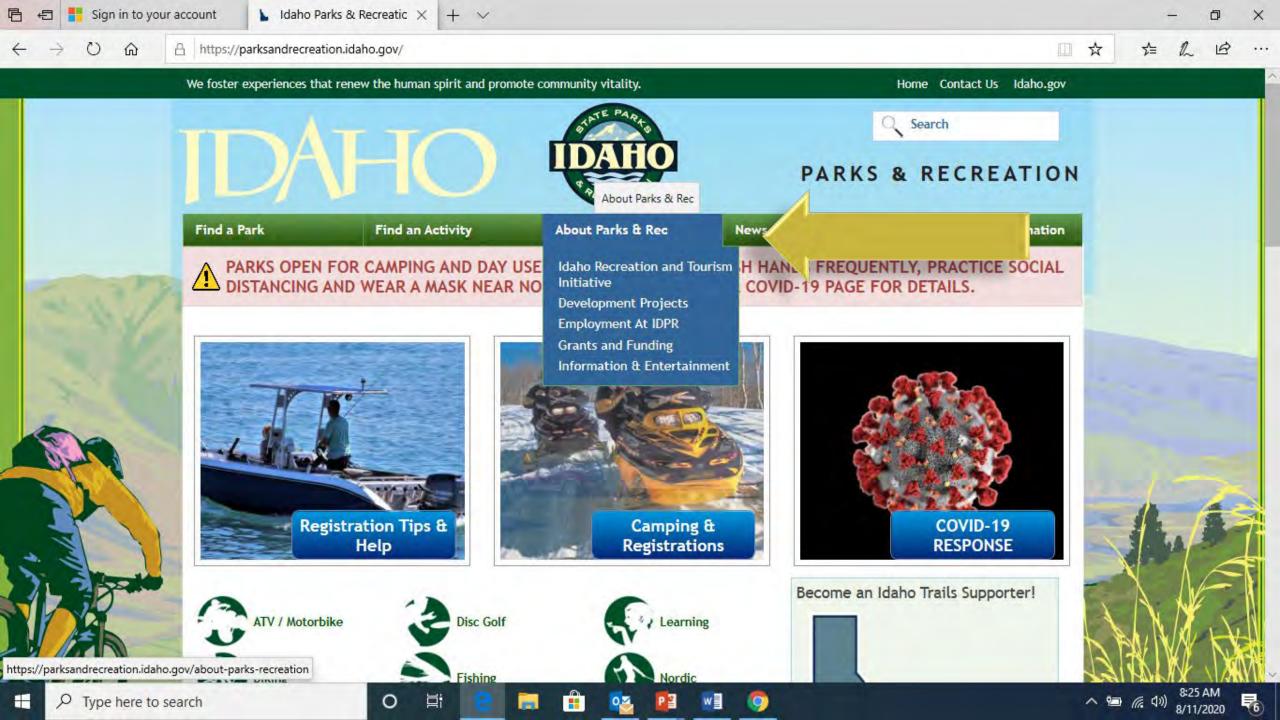

## https://parksandrecreation.idaho.gov/grants-and-funding

#### Sign in to your account

Grants and Funding | Id  $\times$  +  $\vee$ 

E.

X

Applying for grants just got easier. You can access the application site from your computer, tablet,

module once inside the site or download a guick PDF tutorial. To access the site click the "apply"

Please contact IDPR grant staff if you need consultation. We are happy to assist you through the

January. Contact us for exact dates. If you are interest in attending a grant workshop, please email

grant application process. The application window opens in October and ends the last Friday in

or mobile device. For a quick tutorial to set up your account and get started visit the training

#### https://parksandrecreation.idaho.gov/grants-and-funding

Grants and Funding

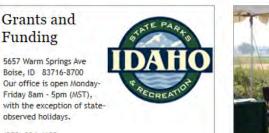

(208) 334-4199 Email

#### Friday 8am - 5pm (MST), with the exception of stateobserved holidays.

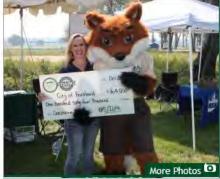

#### "Idaho Department of Parks and Recreation Grants and Funding Programs provide needed financial resources to agencies and municipalities in Idaho, to provide and protect recreation opportunities statewide. The programs fund over \$7 million dollars in projects each year."

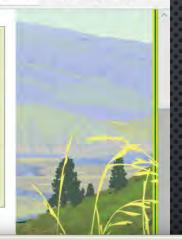

#### Grants and Funding

Land and Water Conservation Fund

Recreational Vehicles

Motorbike

Off-Road Motor Vehicle (ORMV)

am (RTP)

0

H

Recreational Road and Br

Recreational Trails

Apply for Funding

**IDPR Grants and Funding** 

The Idaho Department of Parks and Recreation provides a variety of funding programs and grants to government entities in Idaho for the provision of equipment and for the creation and renovation of outdoor recreational facilities. For more information about individual grant programs, check out the tabs to the left.

#### Grant Rules

Rules governing the administration of the IDPR State and Federal Grant Funds

Grant Manual and Application FY 2021 Recreational Grant Program Guidance

Funding Programs

Grants and Funding Land and Water Conservation Fund **Recreational Vehicles** Motorbike Off-Road Motor Vehicle (ORMV)

Recreational Trails Program (RTP)

Waterways Improvement Fund (WIF)

Recreational Road and Bridge

Apply for Funding

## **APPLY NOW**

Events/Training/Deadlines

Apply for Funding

button on this page.

grants@idpr.idaho.gov 🖾

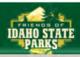

Type here to sear

The system is set to open and close at certain times. The deadline is:

at 5:00 p.m. Mountain Time. The system will close and you will not be able to complete your application if you wait beyond that time!!

#### Cutthroat Plate Fund (CP)

Accepting applications from Oct 1 2020 12:00 AM (MDT) to Jan 29 2021 05:00 PM (MST)

Construction and maintenance of non-motorized boating access

RED BY 🧥 Apply

MORE >

#### Land & Water Conservation Fund (LWCF)

Accepting applications from Oct 1 2020 12:00 AM (MDT) to Jan 29 2021 05:00 PM (MST)

IDPR is the pass-through agency for federal funds distributed through the National Park Service.

MORE >

#### Mountain Bike Plate Fund (BK)

Accepting applications from Oct 1 2020 12:00 AM (MDT) to Jan 29 2021 05:00 PM (MST)

The Mountain Bike Plate Fund was created in 2011 and is funded from a portion of the registration fee for each specialty plate.

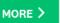

#### Recreational Road & Bridge Fund (RRBF)

Accepting applications from Oct 1 2020 12:00 AM (MDT) to Jan 29 2021 05:00 PM (MST)

Road & Bridge is funded from a portion of the total state gas tax revenues.

MORE >

#### Recreational Vehicle Account (RV)

Accepting applications from Oct 1 2020 12:00 AM (MDT) to Jan 29 2021 05:00 PM (MST)

The Idaho Recreational Vehicle (RV) Program was established by the 1985 Idaho Legislature in response to requests from RV users to receive benefits from the registration fees they pay.

#### Waterways Improvement Fund (WIF)

Accepting applications from Oct 1 2020 12:00 AM (MDT) to Jan 29 2021 05:00 PM (MST)

The WIF is funded annually with a portion of the total state gas tax revenues.

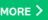

# Other Training & Resources

NORTH IDAHO – TIFFANY BRUNSON SOUTHWEST IDAHO – ADAM STRAUBINGER SOUTHEAST IDAHO – TAMMY GOLDER ALL LAND AND WATER CONSERVATION FUND PROJECTS – KATHY MUIR

- INTRO TO GRANT PROGRAMS
- APPLICATION TIPS & GUIDELINES
  - EXAMPLES
  - COMPLIANCE
  - MATCH
  - BUDGET
  - EVALUATION
  - POST AWARD
- LAND AND WATER CONSERVATION FUND

# CONTACTS

IT IS **HIGHLY** ENCOURAGED TO CONTACT A GRANT SPECIALIST TO TALK ABOUT YOUR PROJECT TO MAKE SURE IT IS ELIGIBLE AND THE COSTS ARE ALLOWABLE.

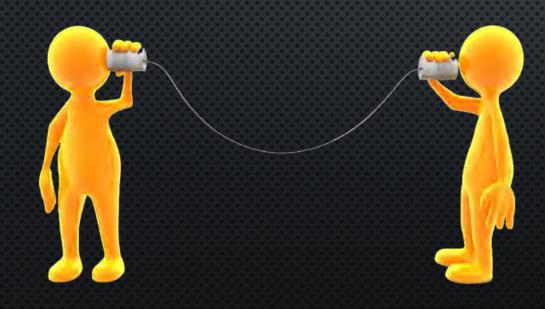

North Region Grant Specialist (Districts 1 & 2) Tiffany Brunson (208) 415-3396 <u>tiffany.brunson@idpr.idaho.gov</u>

South Region Grant Specialist (Districts 3 & 4) Adam Straubinger (208) 514-2432 adam.straubinger@idpr.idaho.gov

East Region Grant Specialist (Districts 5 & 6) Tammy Golder (208) 701-7077 tammy.golder@idpr.idaho.gov

Land & Water Conservation Fund Contact State & Federal Grant Program Manager Kathy Muir (208) 514-2431 kathy.muir@idpr.idaho.gov

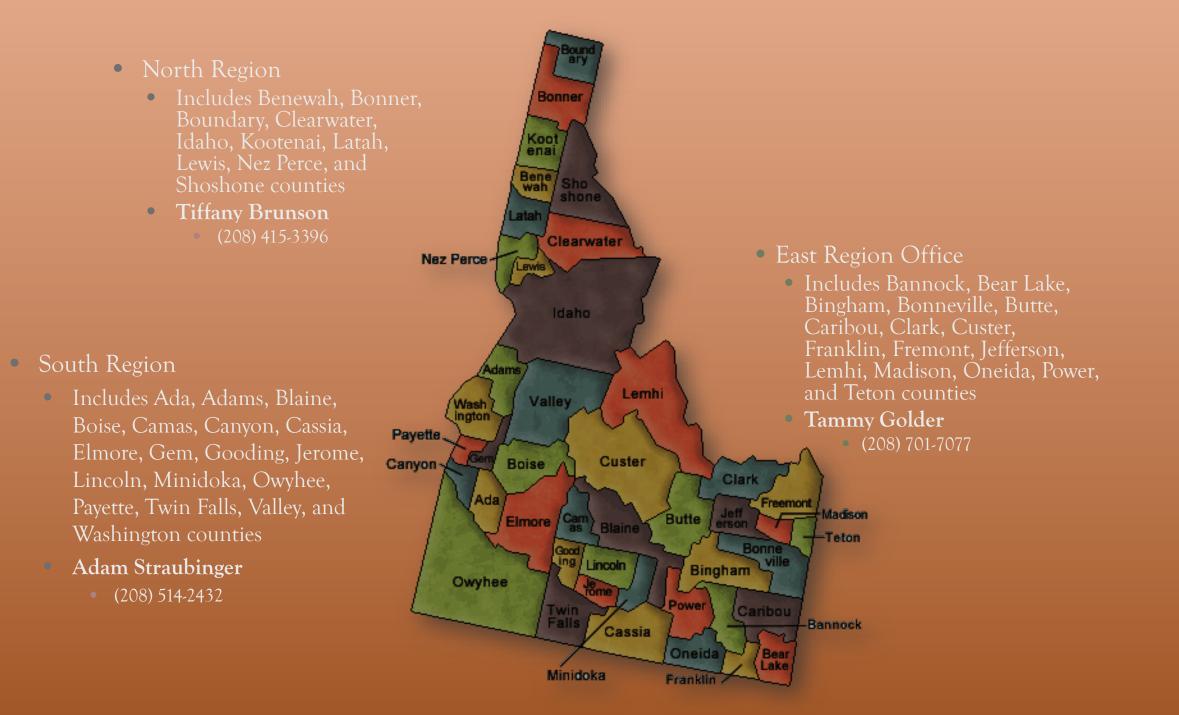

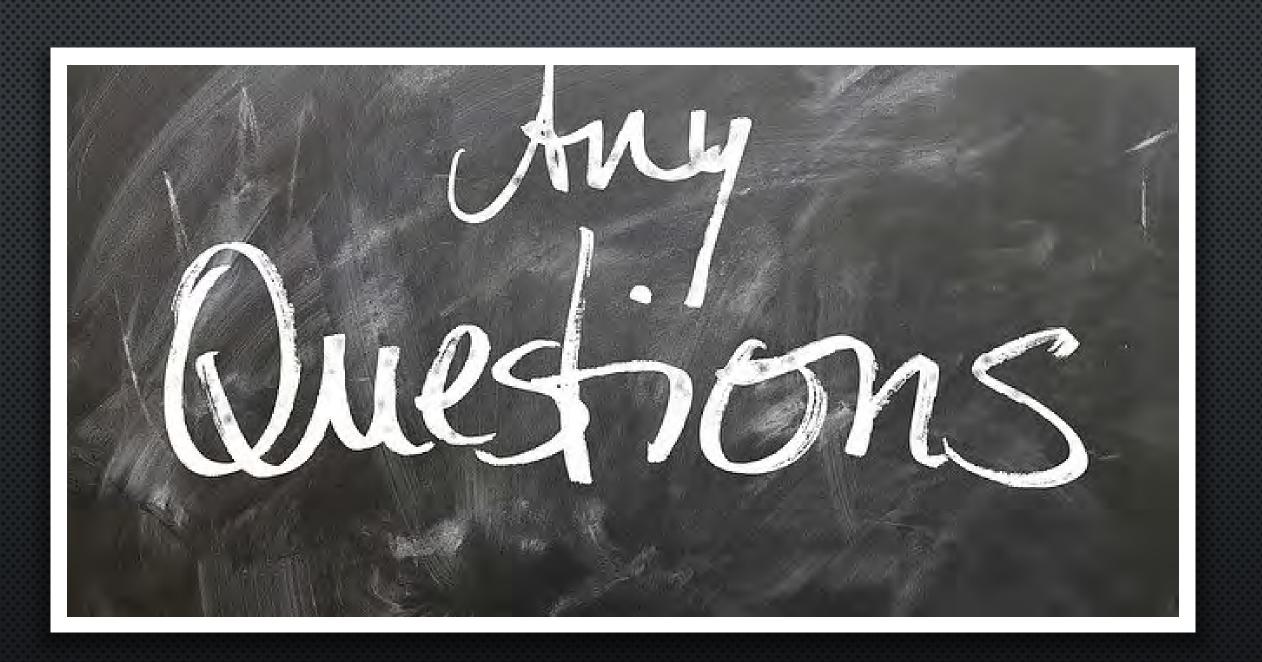